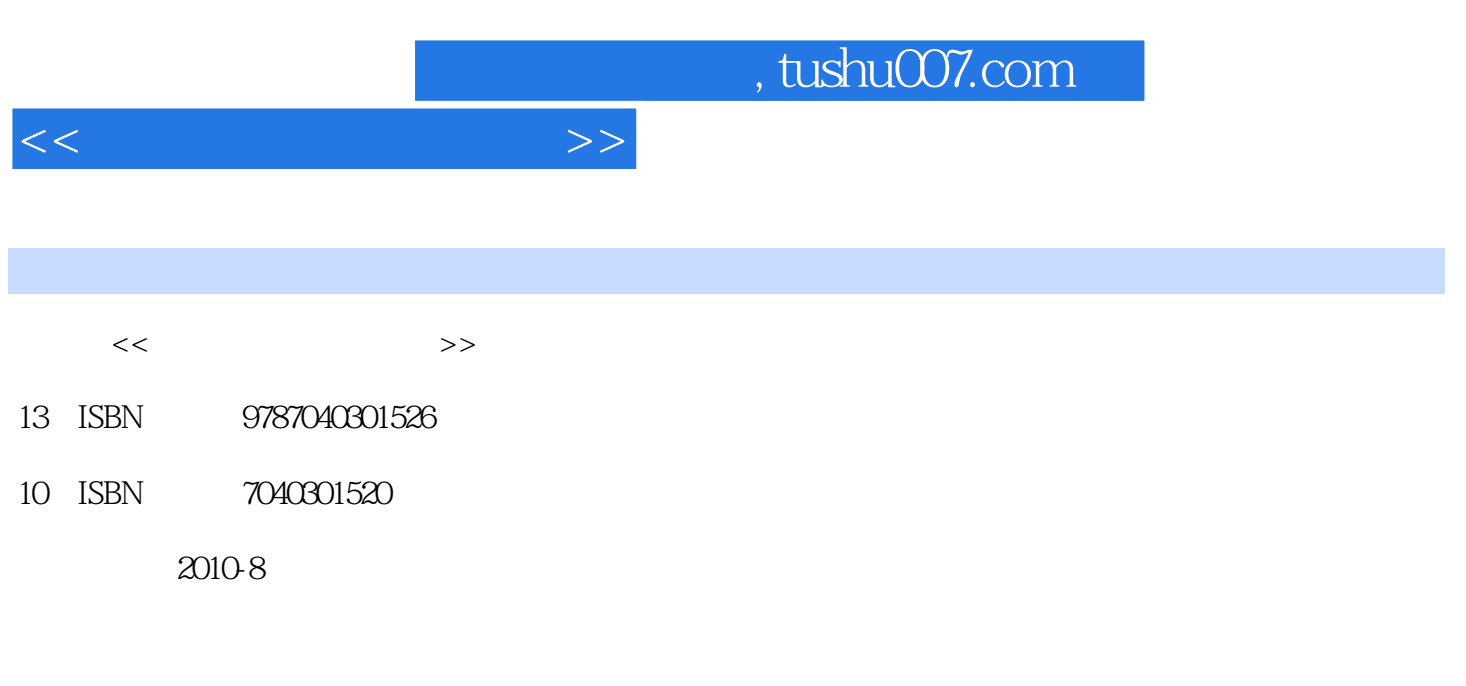

页数:354

PDF

更多资源请访问:http://www.tushu007.com

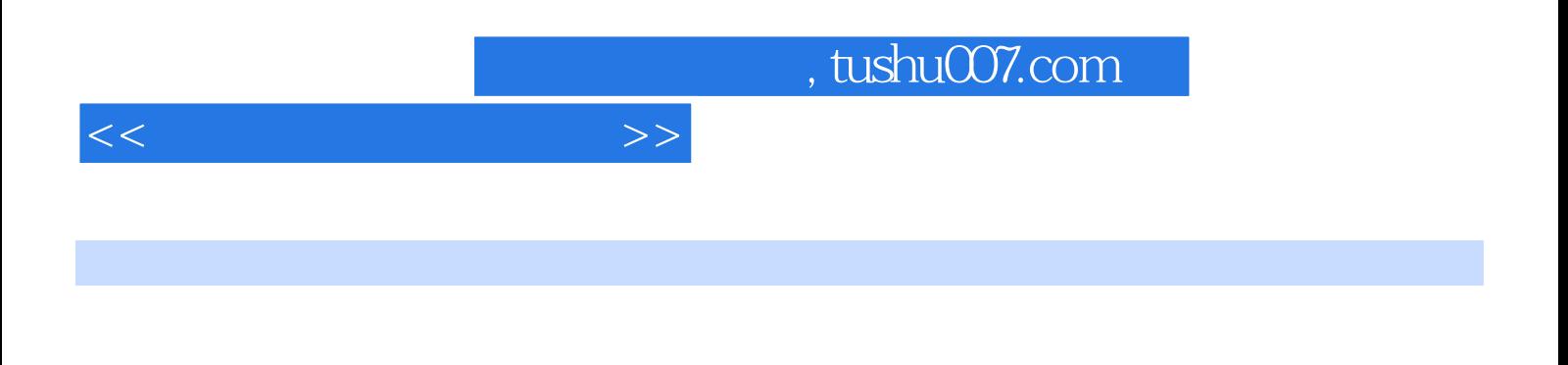

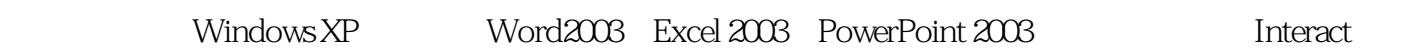

 $\frac{1}{1}$ 

(2)先进性。

 $\mathcal{S}_{\text{}}$ 

 $\overline{4}$ 

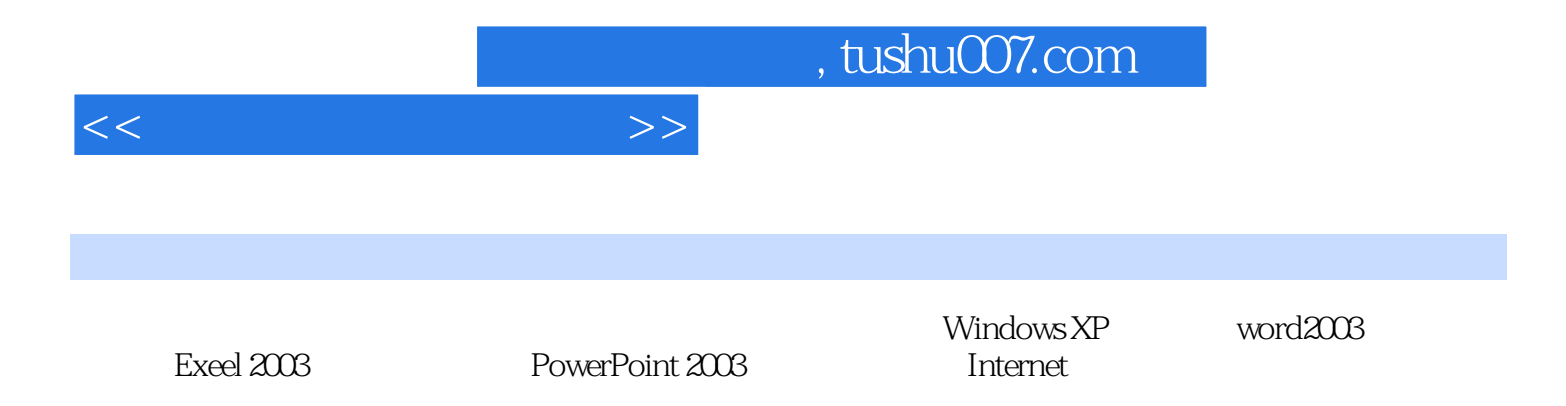

 $<<\hspace{2.2cm}>>$ 

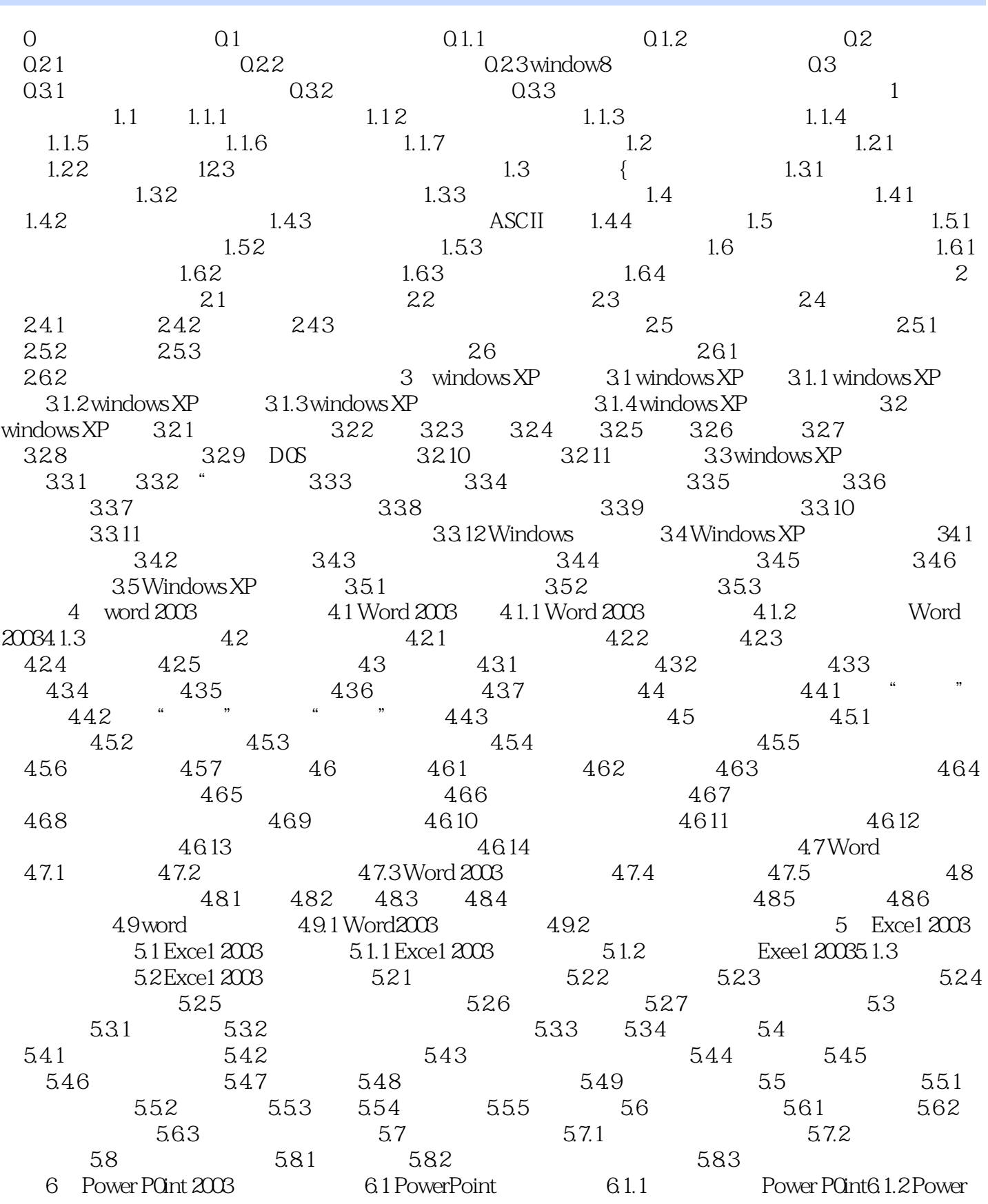

## $<<$

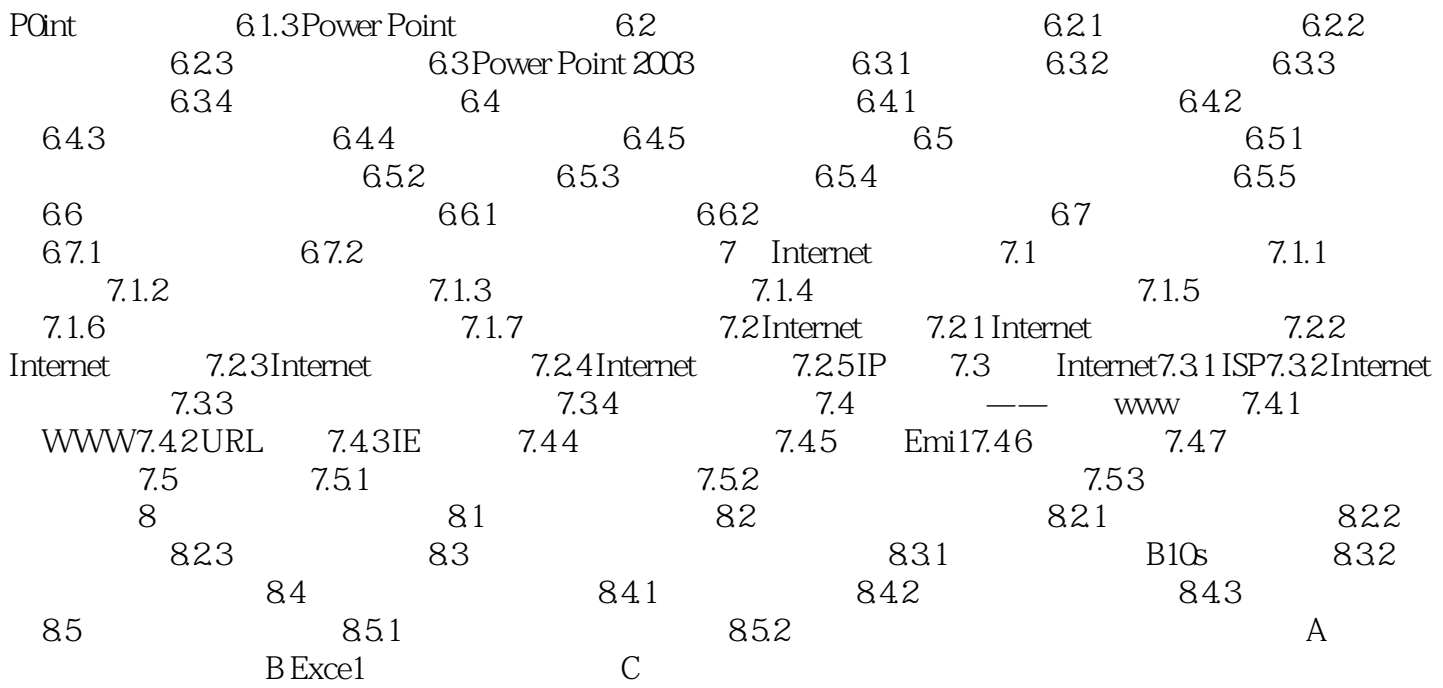

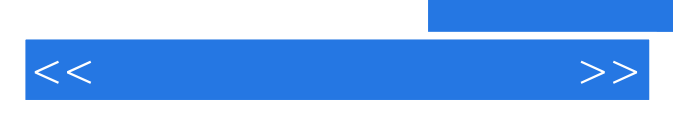

*Page 6*

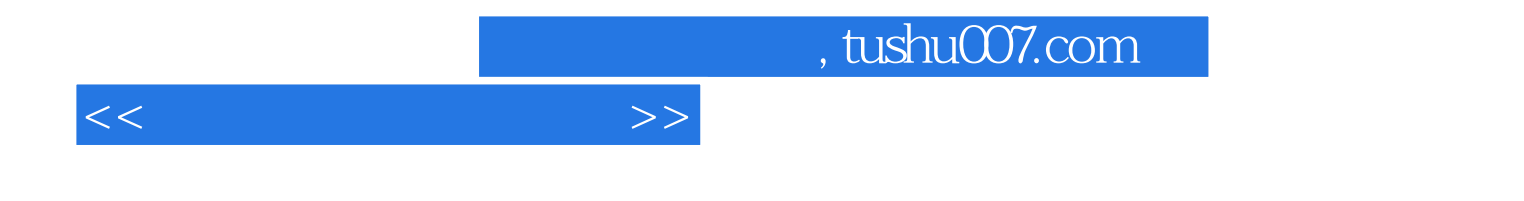

本站所提供下载的PDF图书仅提供预览和简介,请支持正版图书。

更多资源请访问:http://www.tushu007.com